### Go to

https://testflight.apple.com/join/28G9Q1V4

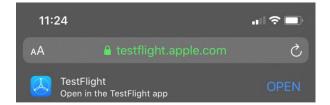

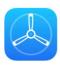

## Step 1 Get TestFlight

Help developers test beta versions of their apps using the TestFlight app. Download TestFlight on the App Store for iPhone, iPad, and Apple TV.

View in App Store ↗

## Step 2 Join the Beta

If you already have TestFlight installed on this device, you can start testing now.

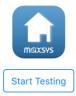

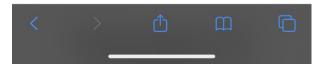

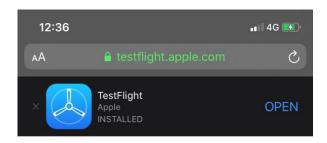

# Download TestFlight

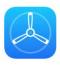

### Step 1 Get TestFlight

Help developers test beta versions of their apps using the TestFlight app. Download TestFlight on the App Store for iPhone, iPad, and Apple TV.

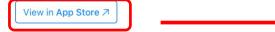

#### Step 2 Join the Beta

If you already have TestFlight installed on this device, you can start testing now.

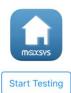

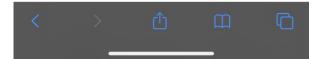

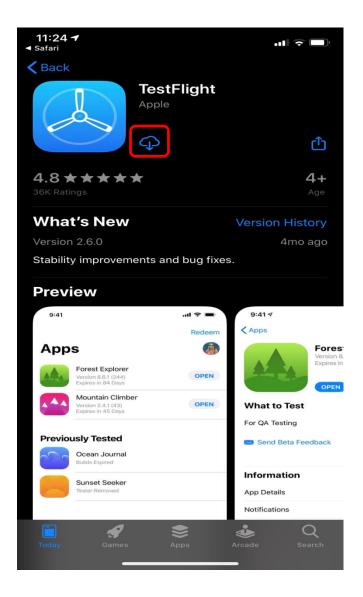

After the TestFlight was downloaded, please go to Step 2

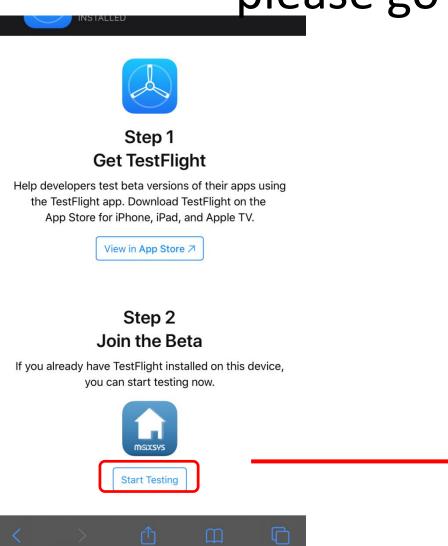

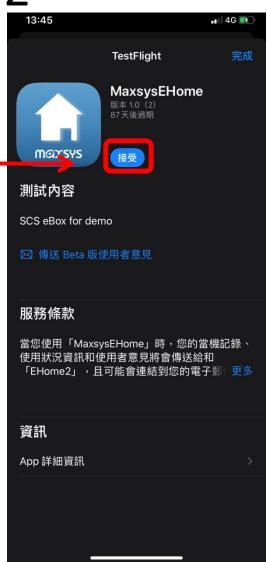